# **Informacja o zakresie działalności Urzędu Miasta i Gminy w Busku-Zdroju**

Urząd Miasta i Gminy w Busku-Zdroju, czyli w skrócie Urząd, znajduje się przy Alei Adama Mickiewicza 10.

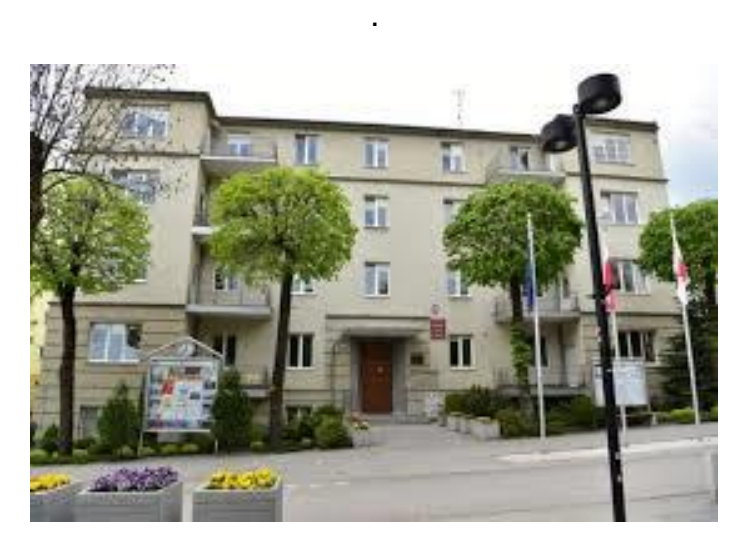

To jest budynek Urzędu

W tym budynku pracują burmistrz i urzędnicy. Burmistrz jest szefem Urzędu. Burmistrzem Miasta i Gminy Busko-Zdrój jest Waldemar Sikora.

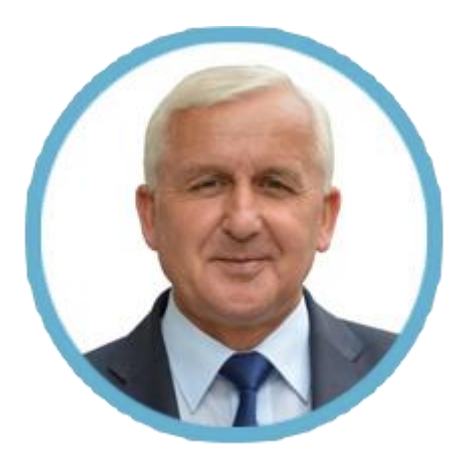

Burmistrzowi w pracy pomagają Zastępca Burmistrza, Sekretarz Miasta i Gminy, Skarbnik Miasta i Gminy oraz inni pracownicy Urzędu.

## **Czym zajmuje się Urząd?**

W Urzędzie możesz:

- zameldować się, czyli zgłosić to, gdzie mieszkasz,
- wyrobić dowód osobisty,
- zgłosić, gdy urodzi się dziecko,
- otrzymać akt urodzenia, akt zgonu,
- zawrzeć związek małżeński,
- zapłacić lokalne podatki, w tym podatek od nieruchomości czyli gruntów, budynków,
- zapłacić lokalne opłaty, na przykład opłatę za wywóz śmieci,
- zgłosić prowadzenie własnej firmy.

Urząd ma też inne zadania:

- obsługuje wybory krajowe na przykład: na Prezydenta Polski, wybory do Sejmu i Senatu, do Parlamentu Europejskiego, do Rady Miejskiej,

- zarządza miastem i obszarami wiejskimi w trudnych sytuacjach,
- zajmuje się budżetem,
- ustala jakie będą lokalne podatki,
- planuje przestrzeń w mieście,
- buduje i naprawia drogi gminne, chodniki i budynki administracji,
- dba o przyrodę i zieleń w mieście,
- pilnuje i dba o czystość i porządek,
- dba o zabytki,
- współpracuje z organizacjami pozarządowymi.

## **Kontakt z pracownikami Urzędu:**

# **Urząd jest otwarty od poniedziałku do piątku w godzinach:**

- w poniedziałek od 8.00 do 16.00,
- we wtorek, środę, czwartek i piątek od 7.00 do 15.00

W sobotę i niedzielę Urząd jest zamknięty.

## **Jak możesz załatwić sprawy w Urzędzie?**

Możesz napisać pismo i wysłać na adres:

## **Urząd Miasta i Gminy w Busku-Zdroju**

#### **al. Adama Mickiewicza 10**

#### **28-100 Busko-Zdrój**

#### **Możesz napisać pismo i przynieść do Biura Obsługi Interesanta**.

Biuro Obsługi Interesanta to miejsce, w którym zostawisz pisma i dokumenty. W Biurze możesz zapytać, gdzie załatwisz Swoją sprawę. Biuro Obsługi Interesanta jest na parterze przy wejściu głównym w pokoju numer 3 i jest czynne w godzinach pracy Urzędu.

#### **Możesz napisać wiadomość i wysłać na adres e-mail: [urzad@umig.busko.pl](mailto:urzad@umig.busko.pl)**.

Aby wysłać email musisz mieć Internet i konto poczty elektronicznej. Poczta elektroniczna to poczta, z której możesz korzystać w komputerze, tablecie lub w telefonie komórkowym.

**Możesz napisać pismo i wysłać za pomocą platformy ePUAP. ePUAP to skrót nazwy: Elektroniczna Platforma Usług Administracji Publicznej.** Platforma ePUAP to taki specjalny rodzaj poczty elektronicznej.

Musisz mieć Internet i konto na platformie ePUAP.

Aby wysłać pismo musisz wejść na stronę internetową platformy ePUAP: [www.epuap.gov.pl.](http://www.epuap.gov.pl/)

Adres skrzynki Urzędu na platformie ePUAP to: **/6qt404xbhs/SkrytkaESP**.4

Jeżeli jesteś zainteresowany załatwieniem sprawy urzędowej przy pomocy tłumacza języka migowego zgłoś ten fakt do Urzędu co najmniej na 3 dni robocze przed planowanym terminem jej załatwienia.

Możesz również skorzystać z pomocy osoby przybranej tj. osoby, która ukończyła 16 lat i została przez Ciebie wybrana w celu ułatwienia porozumienia i pomyślnego załatwienia sprawy.

**Możesz zadzwonić na numer 41 370 5200.**

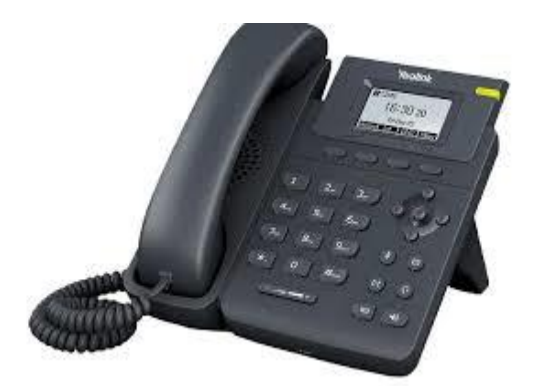

**Możesz przyjść do Urzędu w godzinach pracy Urzędu i spotkać się z pracownikiem**.

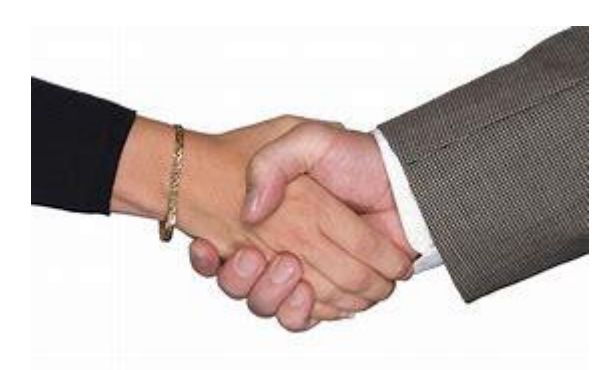

#### **Możesz przyjechać do Urzędu samochodem**

Przy Urzędzie jest bezpłatny parking dla wszystkich. Możesz zaparkować na miejscach dla osoby z niepełnosprawnością. Takie miejsca parkingowe mają specjalny znak. Na znaku są litera P, koperta oraz poniżej symbol osoby z niepełnosprawnością. Miejsca parkingowe są pomalowane na kolor niebieski.

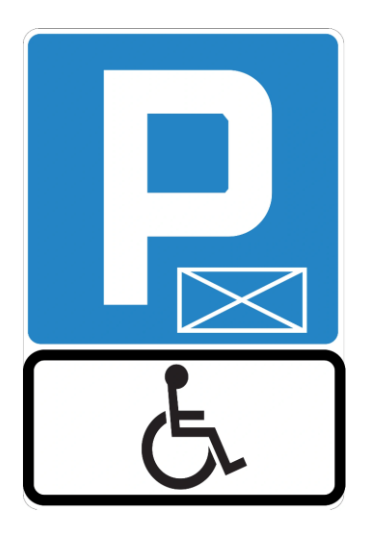

Budynek Urzędu posiada windę oraz podjazd dla osób niepełnosprawnych. Opis budynku znajdziesz w [deklaracji dostępności.](https://www.umig.busko.pl/informacje/deklaracja-dostepnosci.html)